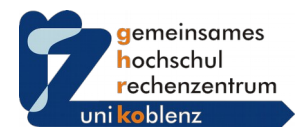

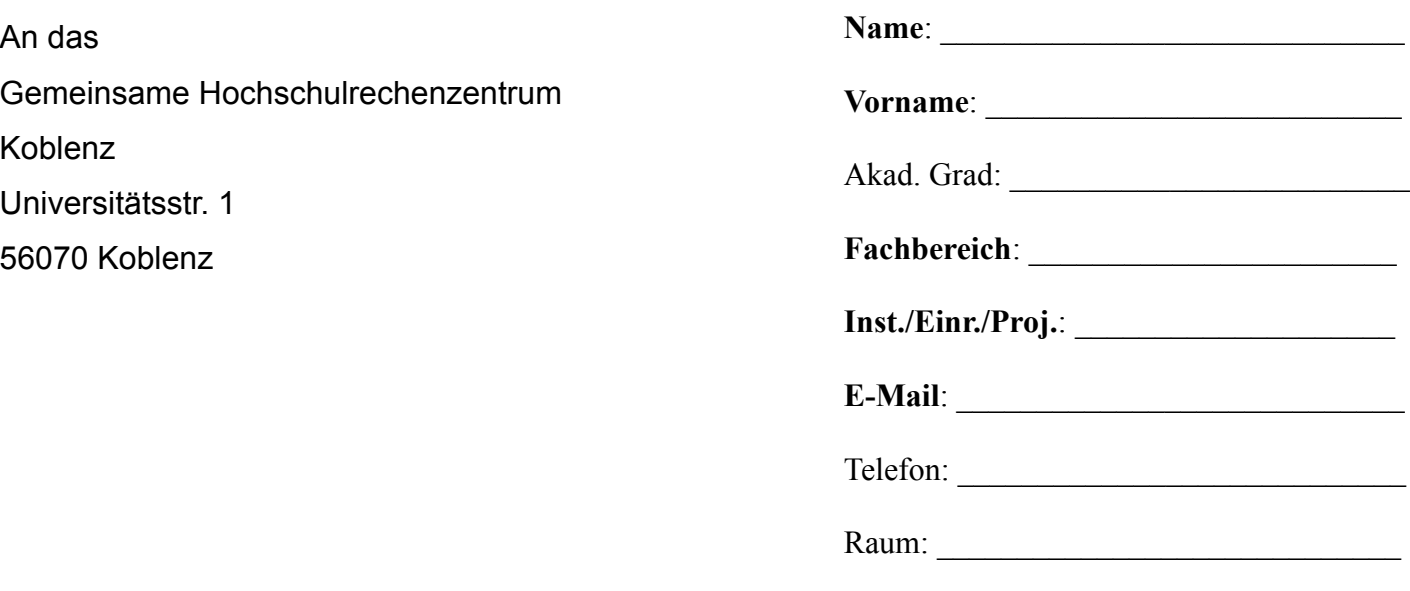

## **Antrag auf eine Rechnerkennung**

Hiermit beantrage ich eine Rechnerkennung zur Nutzung der IT-Infrastruktur der Universität in Koblenz.

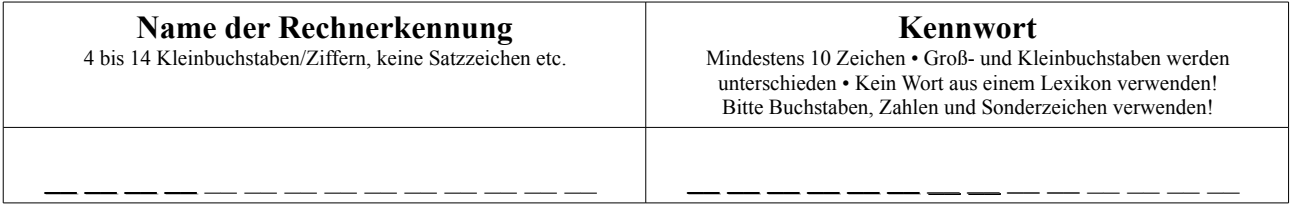

Ich verpflichte mich, die Rechnerkennung nur im Rahmen des Forschungs- und Lehrbetriebs der Universität Koblenz-Landau zu verwenden und die Bestimmungen des Datenschutz- bzw. anderer Schutzgesetzte (u.a. Strafgesetz, Jugendschutzgesetz, Urheberrecht) einzuhalten. Ich erkenne zudem die Benutzungsordnung<sup>[1](#page-0-0)</sup> des GHRKO an. Mir ist bewusst, dass missbräuchliche Nutzung der Rechnerkennung zur Sperrung des Zugangs führen kann.

Ich bin außerdem damit einverstanden, dass

- meine Zugangsdaten und Netzwerkaktivitäten im Rahmen der gesetzlichen Datenschutzbestimmungen verarbeitet und gespeichert werden, soweit dies für die Verwaltung und den Betrieb der Informations- und Kommunikationsinfrastruktur der Universität in Koblenz erforderlich ist,
- meine Mail durch das Rechenzentrum automatisch auf Schadsoftware hin untersucht wird,
- meine Mailadresse zur Verteilung hochschulinterner Informationen auf Mailverteilern von Universität und/oder Studierendenschaft eingetragen wird.

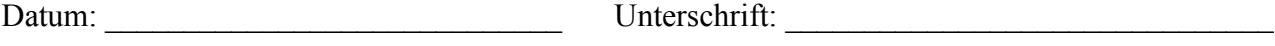

<span id="page-0-0"></span><sup>1</sup> http://www.uni-koblenz-landau.de/koblenz/GHRKO/rechnerkennung/benutzungsordnung